# **Livecode Club**

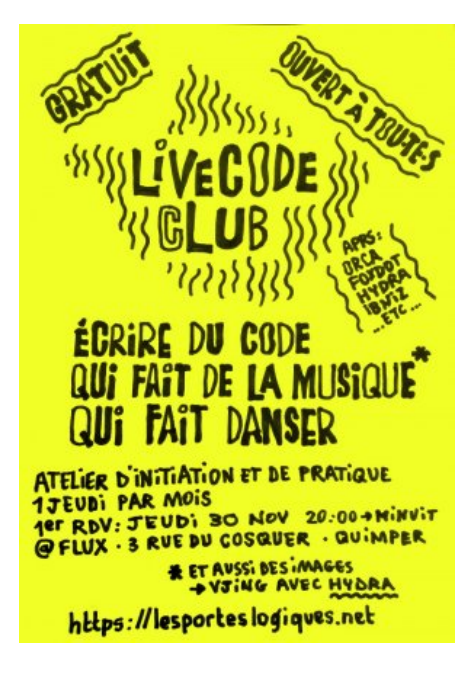

### **Session 1 : 30 novembre 2023**

Initiation à [Foxdot](http://lesporteslogiques.net/wiki/ressource/logiciel/foxdot_troop/start) et musique collaborative avec Troop…

Quelques extraits de la soirée

### **20231130\_livecode\_club\_1.py (cliquer pour afficher le code)**

```
20231130 livecode club 1.py
         Clock.clear()
          Clock.bpm = 100Scale.default =
         e0 \gg \text{play}("X", \text{ amp=2}, \text{sample=0})e0.stop()
          e1 >> varsaw([0, 5, 7, 1], dur=[2, 1, 1/2], oct = [2, 3, 4, 5, 6], pshift=4, chop=6, amp=2)
          e1.stop()
          e2 >> creep([0, 3, 5), (1,4,6)], chop=[0,0], dur=[2, 1], tremolo=3)e2.stop()
          e3 >> gong([4], oct=6, dur=[4])
          e3.stop()
          e4 >> bug([2, 3, 4, 5, (2,3)], amp=1, oct=4, slide=[12, 6, 1], slidedelay=1/2)
          e4.stop(
          e5 >> play("$ F $ \left[\frac{1}{1}\right] *D-- ", amp=2, chop=\left[\frac{4}{1}, \frac{1}{8}\right])
          e5.stop()
          e6 >> lazer([1, 2, 3, 4, 5], oct=[2, 4, 6], amp=2.6, chop=[1, 4, 6, 1/2], bend=[4, 1, 1/2], benddelay=[1/4, 1/16, 1/32, 2])
         e6.stop()
          e7 \gg bell([1, 5], bend=[4, 1, 1/3], room=3, mix=1, amp=2)e7.stop()
         e9 >> play("I([\\\\] )IIWdW", chop=[1, 4, 1, 6, 3])
          e9.stop()
          e8 \gg \text{play}("Y", \text{dur}=[1/4])e7 >> play("Y", chop=1/2, rate=1/2)
          e6 >> dub([1, 5, 3], amp=0.5, dur=[3, 1/2, 2], oct=6, room=3, mix=0.8, slide=0).shuffle()
          e6.stop()
          e_all.stop()
          p1 \gg \text{blip}(P[:10:2][:8].\text{rotate}(-3) + \text{PStep}(8,[0,3])\text{.rotate}(), \text{ dur=1/2, sus=2})f1.stop()
```

```
f2 >> blip(P[:10:2], dur=PDur(5,8)*2, sus=2, oct=PStep(7,5,6)).every(6, "reverse").often("trim", 3).every(9, "stutter", 4, dur=3)
f2.stop()
f3 >> blip(PRand([0, 2, 4]))
f3.stop()
f4 \gg \text{play}("Xs")f4.stop()
f all.stop()
y1 >> bass([0,2,3,4], dur=1/2, slide=0)
g1 >> varsaw(amp=0.3, oct=5).follow(y1)
y1.stop() ; g1.stop()
p7 >> play ("Allez crever svp", pshift=-12, formant=8)
p7.stop()<br>p3 \gg play('')2 23", amp=0.4)
p3.stop()
p1 \gg \text{ saw}([1, 0, 2], \text{ dur} = [2, 1, 1], \text{ oct=2, amp=4})p1.stop()
p8 >> play("BAdaBOUM")
p8.stop()
p9 >> play("tendre BOURDON terrestre")
p9.stop()
p4 >> play("a_mort_les_AMOUREU.X.SES", amp=1)
p4.stop()
p_all.stop()
a1 >> play("([V][xx])-- $ TM(uV(1234))--", echo=2, pshift = -4)
a7 \gg \text{viol}_a((0,4), 1, 2, 1], \text{ dur} = [8, 2, 6, 12], \text{ room} = 3, \text{ mix} = 0.5, \text{ oct} = 2, \text{ amp} = 2)a1.stop()
a2 \gg \text{play("L FF A")}a3 >> play("ss cc hhi xx-- (XX)", vib = 50)
a4 >> jbass([3,2,2,3,3,4,4,3], dur = 0.7, echo=5, oct=5, coarse=2.0, amp=2).shuffle()
a4.stop()
a5 >> play("uv-- u- v-(hhh)", amp = 3)
a9 >> sinepad([0,1,2,4], dur = [6, 1, 1, 2], oct = 5, amp=5)
a6 >> razz([(0,1,4), (1,2,5), (2,5,8), (1,4,6)], dur = 6, room = 3, oct=4, amp=1)
a_all.stop()
a9.stop()
-t6 >> play ("tomatitafeliz", slideform=9)
t6.stop ()
t7 >> play ("FUCK", slideform=4)
t7.stop ()
t8 >> play ("< !1[23]>")
t8.stop ()
t9 >> glass ([6, 0, 4, 7, 2, 2, 3], amp=30, room=5)
t9.stop ()
t8 \gg \text{play} ("pensez printemps", bpf=4)
t8.stop()
t5 >> soprano([1, 2, 3, 6, 4, 2], dur=[2, 1, 0.5, 2], pshift =2, amp=2, mix=9)
t5.stop ()
t_all.stop ()
t\bar{7} >> feel ([5,4,5,6,2,3,2,3,5,2,6,], amp=4, shape=5)
t7.stop ()
t9 \gg \text{growth}([2,5,2,5,6,2,4,2,7], = -4)t9.stop()
```
#### **20231130\_livecode\_club\_2.py (cliquer pour afficher le code)**

```
20231130_livecode_club_2.py
         Clock.clear()
         Clock.bmm = 140Scale.defallt = "minor'e1.stop()
         e2 >> scratch(PRand(0,8), dur=PRand(1,16)/4, amp=3, oct=PRand(2,8), chop=PRand(1,64), formant=linvar([0,16],1)).shuffle()
         e2.stop()
         a1 >> jbass([0,2,3,4,3,0], dur=[2,1,1,1,1,3], sus=1.0, oct=5, amp=2)
         a1.stop()
         p1 >> play ("tendre_R2D2", amp=2)
         p1.stop()
         p2 \gg play ("111 121 ", amp=0.2, pshift=-9)
         p2 \cdot \text{ston}()
```
### **20231130\_livecode\_club\_3.py (cliquer pour afficher le code)**

20231130 livecode club 3.py

```
Clock.clear()
```

```
Clock.bpm = Linux([60, 300], 8)
```

```
Scale.default = "locrian"
```

```
e1.stop()
e2 >> scratch(PRand(0,8), dur=PRand(1,16)/4, amp=1.8, oct=PRand(2,8), chop=PRand(1,64), formant=linvar([0,16],2)).shuffle()
e2.stop()
e3 >> scratch(PRand(0,8), dur=PRand(1,16)/32, amp=2.4, oct=PRand(2,6), chop=PRand(16,64), formant=linvar([0,16],1/4), room=1.4,
mix=0.6).shuffle()
e3.stop()
e4 \gg \text{play}("X", \text{amp}=P\text{Rand}(0,1)*5, \text{room}=P\text{Rand}(0,2)*1, \text{mix}=P\text{Rand}(0,1)*0.8);e4.stop()
e5 >> play("([++++] ) ( //)H", amp=2)
e5.stop()
e6 >> play("[XXXXX] [00]T", rate=PRand(0,12)/4 , amp=2.6, formant=PRand(1,8)).shuffle()
e6.stop()
e7 >> play("o(**X[XX])", amp=linvar([0, 2], 16))
e7.stop()
a1 >> sawbass(var(P[:0,3,5,5,6,0],[4,4,8]), dur=0.1, sus=1.0, oct=5, amp=1.0).shuffle()
a2 >> varsaw([(2,5,7),(3,6,8)], oct=5, amp=1.0, dur=30, sus=12.0, room=2.0, mix=1.0)
a3 >> play("h")
a_all.stop()
p1 >> play ("rugeuse_limace", amp=2)
p1.stop()
```
## **Session 2 : 21 décembre 2023**

**20231221\_livecode\_club\_1.py (cliquer pour afficher le code)**

```
20231221_livecode_club_1.py
         # Livecode Club #2
         # 6ril, alexis, Zemog, Glitcher, celise, emoc
         # @flux, 21 dec 2023
         Clock.bpm = 120Clock.clear()
         Clock.time signature = (7,4)Scale.default = "vu"a1 >> play ("x-o", sample=[0, 1, 2])
         a1. stop ()
         c1 >> play("X x X X x", pshift=PRand([-10,1]), room=PRand([1,30]), pan=PRand([-1,1]), rate=PRand([-10,1]))
         c1.stop()
         c2 \gg \text{play("groove", amp=1, bend=0.5, echo=5)}c2.stop()
         c3 >> \frac{1}{2} play("h Hh", bend =linvar([-5,5]), echo=linvar([-25,25])
         c3.stop()
         c4 \gg spark([2,5,5,6], dur=[1/2, 1/4, 1/4, 2], amp=1, slide=1, bend =linvar([-5,5]), echo=linvar([-25,25]), room=15)
         c4.stop()
         c5 \gg \text{play("tsoin-tsoin", amp=0.3)}c5.stop()
         c6 \gg \text{play}("CoDe", amp=linvar([0.1, 0.5]), \text{ pshift=PRand(-3,5), room=linvar([1,20]), pan=PRand([-1,1]))c6.stop()
         c7 >> play("<X >< x>",pshift=PRand(-3,5), room=linvar([1,30]), pan=PRand([-1,1]), chop=5, rate=0.5)
         c7.stop()
         c8 \gg bass(amp=0.5, echo=PRand([-1,5]).follow(c1)
         c_all.stop()
         e3 >> play("ho(iX)", rate=[0.1, 0.2, 0.1, 0.05, 0.3, 0.6], amp=[0.4,0.3,0.7], chop=(1, 5, 32))
         e3.stop()
         e1 >> play("lesporteslogiques", sample=PRand(8), rate=0.4, amp=0.6, lpr=linvar([0.1,1],12))
         e1.stop()
         e2 >> dirt([1, 6, 3, 4], oct=5, amp=0.5, dur=8, rate=0.2, formant=PRand(8)[:8], lpf=linvar([2000,6000],32)).every(5, "trim", 2)
         e2.stop()
         e4 >> play("(Xo) ", amp=0.4) .every(3, "bubble")e4.stop()
         e5 >> play("regarde, tout est sur le wiki", amp=0.6)
         e5.stop(
         e6 >> play("X", amp=PRand(0, 1), lpf=expvar([300, 2000]) )
         e6.stop()
          e7 >> pulse([0, 1, 3, 5, 7], amp=0.6, oct=PRand([1, 7]), pan=[-1, 1], chop=PRand([3,32]), room=linvar([1,30]), dur=[1/8, 1/4, 1/2,
2], formant=PRand(8)[:8], bend=linvar([-5,5])).every(3, "bubble")
         e7.stop()
         e8 >> play("@", amp=1, rate=2);e8.stop()
         e9 >> sawbass([0], chop=PRand([8, 16]), dur=2)
         e9.stop()
```

```
f1 >> charm([1, 3, 5, 7], chop=2, oct=5, pan[-1, 1], shape=[0.1,0.2,0.3,0.4,0.5,0.6,0.7,0.8,0.9,1.0]).every(4, "shuffle").every(2,
"stretch", 6)
f1.every(3)
f1.stop()
f2 \gg \text{blip}(P[:10:2][:8].\text{rotate}(-3) + \text{PStep}(8,[0,3])\text{.rotate}(), dur=1/2, sus=4, amp=0.2)
f2.stop()
e_all.stop()
z1 \gg \text{play}("x-o-", sample=1, amp=3)z4 \gg space(P[P(0,4,7), P(0,4,6), P(0,4,5)], dur=5, amp=0.3)
z1.stop()
z2 \gg jbass(P[7,6,5], amp=0.2)
z3.stop()
z3 \gg \text{bass}(\text{P[0,-1,-2,-3]}, \text{dur}=[2.5,2.5,2.5,2.5], \text{ amp=1})z8 >> swell(P[0,1,2,P(4,6,8),7,8])
z_all.stop()
g9 >> play("jj2j1j")
g9.stop()
y1 >> bass([0,2,3,4], dur=1/2, slide=0)
g1 >> varsaw(amp=0.3, oct=5).follow(y1)
y1.stop() ; g1.stop()
g6 >> gdirt([1, 34, 3, 4]
g6.stop()
q.9 >g9.stop()
al >> razz ([1, 2, 11, 0, 11, 00], reverb=10)
a1.stop()
a^2 \gg \text{play} ("x, xx, x , XX ", amp=0.8)
g9 >> play("aaUUUuuuUUGHHH", rate=7)
g9.stop()
g10 >> play("rip le programme")
g10.stop()s1 \gg play("1, rate=1)
s1.stop()
s_all.stop()
g10 >> play("m,,m,m", rate=2)
q10
```
# **Session 3 : 22 février 2024**

**20240222\_livecode\_club\_1.py (cliquer pour afficher le code)**

```
20240222_livecode_club_1.py
         # Livecode Club #3
         # Julie, Karo, Bleuenn, Inès, Victor, Alex, emoc
         # @flux, 22 février 2024
         Clock.bpm = 120Scale.default = "major"
        Clock.clear()
         p1 >> play("x x ")
         p1.stop()
         p2 >> play("X ")
         p2.stop()
         i1 \gg \text{play("m **")}i1.stop()
         i2 \gg bass ([3, 7, 16, 10], dur=[1,1,1,3], amp=[1], oct= [3])
         i2.stop()
         k2 >> play ("k r o ")
         k2.stop ()
```

```
k3 >> play [" c e c i e s t d e l a m u s i q u e "]
k3.stop ()
k4 >> play ["x x x x x x x x x x x x x " ]
k4.stop()
k5 >> play (" % % " )
k5.stop()
k6 >> play (" a a @ A N @ @ @ Q Q \\\\ ")
k6.stop()
k7 \gg klank ([1,2,3,4], dur=[6, 1, 1])
k7.stop()
k7 \gg space ([1,2,3,4,3,7,1,2], dur=[12, 7, 4], amp=[0.3,0.5,2])
k7.stop()
k8 \gg donk ([5,1,2,3,8,7,9], dur=[12, 1, 3], amp= [0.3,0.4,0.1])
k8.stop()
v1 >> play("[--] [--] [----] ~")
v1.stop()
v2 \gg \text{play}(" t t t [----]")
v2.stop()
v3 \gg \text{play}("[vv][vv] \sim", \text{ lpf=1220}, \text{ drive})v3.stop()
v4 \gg sinepad([0, 3, 5, 4], dur=2)
v4.stop()
v5 \gg \text{pluck}([12, 12, 10, 9, 7, 5, 3, 1, 0, 0, 1, 0], \text{ amp=0.8, dur=1/4})v5.stop()
v6 >> pluck([0, 2, 3, 5, 0, 2, 3, 6, 0, 2, 3, 8, 10, 8, 10, 12], oct=6, amp=0.4, dur=1/4)
v6.stop()
v7 \gg \text{play}("::::=::=[::]", \text{ echo} = \frac{1}{4}, \text{ lpf} = \frac{8000}{4}v7.stop()<br>v8 \gg \text{play("1}2 3 4 !", echo=1/1, room=100.0)
v8.stop()
v9 \gg \text{play}("r r r s")v9.stop()
w1 >> saw(P[(0,2,4,12), (0,3,5,12), (2,4,6,14), (3,5,7,15)].stutter(4), dur=1, oct=2, amp=0.8, lpf=4800)
w1.stop()
w2 >> play("[--~-cvv-], [----], [------], [-VIsss-----]", echo=1/16, lpf=8000)
w2.stop()
w3 >> play("- - ")
w3.stop()
al \gg play("(a)i")
a2 >> play("c (- (xy)) ([***]')")a3 >> bug(P[(2,5,7),(3,6,8),(4,7,9),(4,7,9),(5,8,10),P(3,6,8)], dur=6, amp=0.5, chop=1.0, oct = 4)
a4 \gg \text{charm}(P[:12] \cdot \text{shuffle}() \cdot \text{stutter}(3), \text{ dur} = P[0.5], \text{ amp} =1, \text{ scale} = \text{Scale} \cdot \text{chinese}, \text{ room} = 0.5a5 >> ripple(P[1,3,5,4,3,1,8] * [1,3], dur=[12], amp=1.0, oct = 3, slide=P[1,2,3]*[1,2]).every(2, "rotate")
25 \cdot \text{colo}(\theta)a_all.stop()
jl >> play("x-o|o2|-")
j1.stop()
e1 >> play("o [hh] ", amp=0.5)
e1.stop()
e3 >> play(" MO [HH] ", rate=3)
e3.stop()
e2 >> feel([0, 2, 3, 4, 5], oct=[3, 4], amp=[0.3, 0.5, 0.7, 0.9], dur=1, chop=1)e2.stop()
e4 >> lazer([0,1,2,4,7], oct=[1,2,3,4], rate=1, chop=[128, 32, 16, 64], dur=[1/4, 8, 2], slide=[2, 32, 16, 8, 4], echo=[1/2, 1/3,
1/5])
e4.stop()
e5 >> play("([zz] o )( / )B", rate=[1, 2, -0.5], amp=0.5)
e5.stop()
e6 >> play("(X[xx]X XXX)", amp=1)
e6 \gg \text{play}("Xx", \text{ rate=1}, \text{ hpf=[1000,3000]})e6.stop()
e8 >> play("[goodbye]XXX[Xw]olrd[XXX]Xli[veco]deX[XXc]lllubXX[sdfkje]ztiu[cvn]sqdfpoier[ZAE]DFOVDFDLBDF", rate=[2,4, -2, 3, -6],
chop=[32, 8, 64, 16, 1], dur=[1/16,1/8, 1/6, 1/7,2, 1/4, 1/3, 1/5, 1/32], amp=0.8, pshift=[-12, -24, 1, 48, 6], slide=32,<br>echo=[1/8,1/2,1/3,1/5,1/4])
e8.stop()
e_all.stop()
```
### **Session 4 : 21 mars 2024**

20240321 livecodeclub 4.mp3 (mp3 192kbps, enregistrement wav dispo)

### **Session 5 : 18 avril 2024**

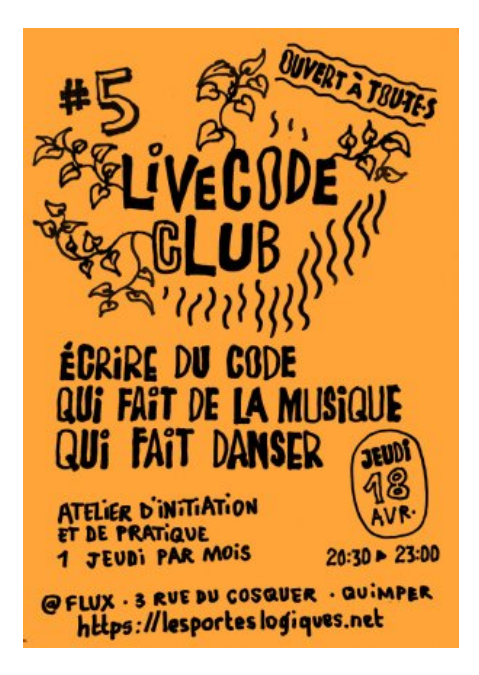

#### **20240418\_livecode\_club\_5.py (cliquer pour afficher le code)**

#### [20240418\\_livecode\\_club\\_5.py](http://lesporteslogiques.net/wiki/_export/code/livecode_club/start?codeblock=5)

```
# Livecode Club #5
# Loula, Victor, emoc, Zemog, Auresha, JIl
# @flux, 18 avril 2024
Clock.bpm = 20Scale.default.set("chromatic")
c1 >> play("[::::::::::::::::::::::]zz[::::::::::::::]", amp=0.5, echo=1/8.125, hpf=5600)
c1.stop()
c2 >> play(" I (IIII)")
c2.stop()
c3 >> play("[v:][vu][v:][vu] # ##", amp=0.8)
c3.stop()
c4 \gg \text{keys}([0, 2, 3, 5, 7, 8, 9, 10, 12, 13, 17, 18, 20, 21, 22, 24], \text{ amp=1, dur=6/4, lpf=120})c4.stop()
c5 >> dbass([0,0,0,0,0,0,2,3,0,0,0,0,0,0,3,4,0,0,0,0,0,0,4,5,0,0,0,0,0,0,5,7], dur=1/8, amp=0.4, lpf=180)
c5.stop()
c6 >c6.stop()
c7 >> play("XX XX\\ ", spin=1/2, amp=0.8)
c7.stop()<br>c8 \gg play("
                    \lambda \lambda H ", spin=1, hpf=2200, amp=0.4)
c8.stop()
c9 >> sinepad(P[(3,5,7), (6,8,9), (5,7,8), (7,9,12)], dur=[1/2,1/4,1/2,4], amp=0.6, room=500)
c9.stop()
n1 \gg basis([ 0, 0, 3, 4, 2, 0, 3, 2], \text{ amp=0.5, dur=1/2})n2 >> spark ([1, 0, 2, 3, 4, 0, 2, 3, 5], dur=1/2)
n3 >> dirt ([ 0, 1, 3, 2],amp=0.5, dur=2)
n4 >> play("Xnoxxoon")
n5 \gg \text{bass} ([1, 1, 1, 0, 1, 1, 3], amp=1, dur=1/2)
n6 \gg glass([1, 1, 5, 2, 0, 4], amp=2, dur=1/4)
n5.stop()
```
a8 >> play("S")

```
a9 >> play("d", dur=0.5)
a7 \gg \text{play("h", dur=0.5)}a3 >> charm([0, 5, 6, 0, 0, P^*(-1, -2, -3)], dur=0.5, oct=7, amp=0.5, glide=3, echo=4)
a8.stop()
a9.stop()
a7.stop()
a3.stop()
e1 >> play("eeX([ttt]ece)", amp=1.4)
e1 >> play("t( t)t(t[ttttt])", dur=1/2, amp=0.7, chop=4) #, bpf=linvar([100,8000]), sus=1))
e1.stop()
e2 >> rave([0, 1, 2, 3, 4, 5, 6, 7], dur=[2, 2, 2, 1/4], oct=[3, 6], amp=0.8, echo=1, echotime=4)
e2.stop()
e3 >> blip([5,5,4,P*(3,5),2], oct=7, dur=1, chop=8, echo=0.5, echotime=0.4, sus=2, amp=0.4).every(3, "bubble")
e3.stop()
e4 >> play("@", dur=1/8, bpf=PRand(400, 1600), slide=2, slideDelay=1/2, amp=PRand(1,2))
e4.stop()
e5 >> play("X W ", amp=2)
e5.stop()
e6 \gg \text{play("fr", bpf=linvar([400, 1600]))}e6.stop()
e7 >> play("[000] [0000] ", chop=8, bpf=1200, amp=0.6 )
e7.stop()
e8 >> bass([0, 1, 3, P*[0,1]], oct=3, tremolo=8, dur=[2, 1/2, 1/4, 1], amp=1)
e8.stop()
e9 >> play("([###][##]#)", chop=PRand(2,32), dur=4, amp=3, slide=2, slideDelay=1/2, reverb=2, room=0.5, mix=0.4)
e9.stop()
e0 >> play("([@VBX/XBX%V%X@XX(X#)X][#XXX#YYY][Wxxx])")
e0.stop()
e_all.stop()
z1 >> play("{b } ")
z2 >> swell(P[P*(2,3,5), P*(0,4,7), P*(4,6,7)],oct=4, dur = 0.1)
z3 >> viola(P[0,0,3,0,5,0,7], dur = 0.2)
z4 \gg bass(P[0], dur=20, amp=5)
z1.stop()
z2.stop()
z3.stop()
z4.stop()
print(z2)
```
Article extrait de : <http://lesporteslogiques.net/wiki/> - **WIKI Les Portes Logiques** Adresse : **[http://lesporteslogiques.net/wiki/livecode\\_club/start](http://lesporteslogiques.net/wiki/livecode_club/start)** Article mis à jour: **2024/04/18 23:07**